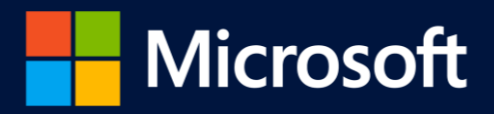

## **¡No te quedes atrás! Office 365** y estarás listo para el **2022** Obtén tus beneficios y descarga GRATIS

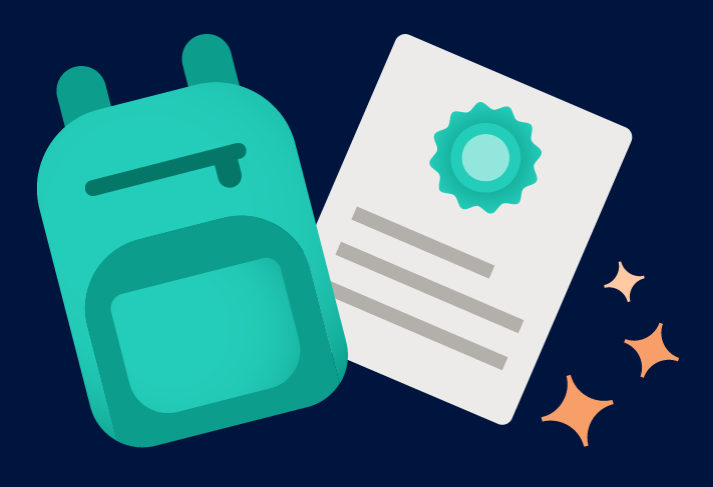

**[https://portal.office.com](https://portal.office.com/) Solo ingresa a con tu correo institucional**

Tutorial de Descarga en Windows: **<https://aka.ms/InstalaO365-W>** Tutorial de Descarga en Mac: **<https://aka.ms/InstalaO365-M>**

**Incluye las aplicaciones:** Word, Excel, PowerPoint, Access, Publisher, Outlook, OneDrive y Teams.

 $\overline{\mathbf{x}}$ 

W

- **Todos los estudiantes y profesores** de la institución pueden instalar **Office 365** en sus equipos/dispositivos**.**
- **Puede instalarse hasta en 15 dispositivos:**

(5 Computadoras, 5 tabletas y 5 teléfonos con Android o iOS)

P

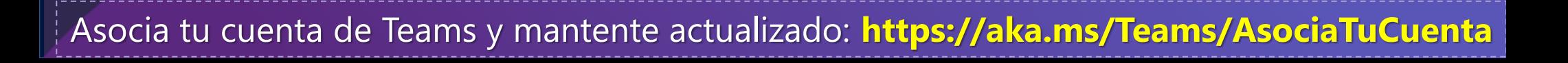

P